## **Mini-HTTPd**

## **Установка**

apt **install** mini-httpd

## **Настройка**

Нужно разрешить запуск в файле:

[/etc/default/mini-httpd](https://sysadminmosaic.ru/_export/code/mini-httpd/mini-httpd?codeblock=1)

```
START=1
DAEMON_OPTS="-C /etc/mini-httpd.conf"
```
Файл настстроек:

[/etc/mini-httpd.conf](https://sysadminmosaic.ru/_export/code/mini-httpd/mini-httpd?codeblock=2)

```
host=host_name
port=80
user=nobody
nochroot
data_dir=/var/www/html
cgipat=cgi-bin/*
logfile=/var/log/mini-httpd.log
pidfile=/var/run/mini-httpd.pid
charset=utf-8
```
**<https://sysadminmosaic.ru/mini-httpd/mini-httpd>**

**2020-06-02 10:37**

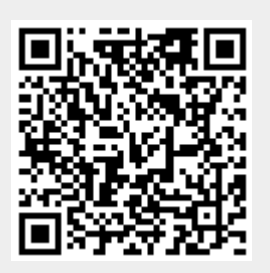